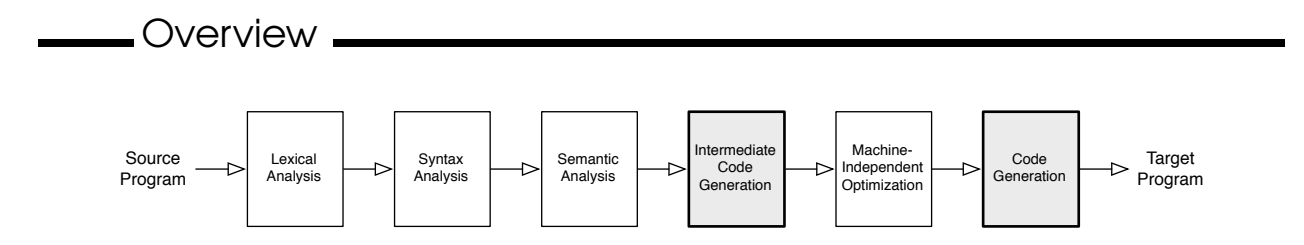

This week, we dive into the compiler's back end. The first readings focus on the run-time environment for your program, which describes how it executes machine code and how it manages the stack, the heap, and other computer resources. This should hopefully be mostly a review of cs237 material.

We will discuss the particulars of the x86 environment in lab next week, in preparation for writing a basic x86 code generator for IC.

The last two readings introduce the topic of program optimization. They explore the goals, the challenges, and the various forms of optimization. This week we focus on one simple optimization, redundant expression elimination via value numbering. This is a *local* optimization that operates only on small contiguous sequences of instructions. Next week, we will begin to explore a general framework for describing many program analysis and optimizations in a unified at elegant way.

Readings

- Dragon  $7-7.2$
- Code Generation Materials on web site
- Appel 14 (from last week)
- Cooper and Torczon  $8.1 8.4$
- Dragon  $8.1 8.3$
- Dragon 8.4 8.5 (You may want to read Cooper and Torczon first, and use this to fill in any remaining details.)

Exercises

- 1. This question asks you to design the tac package for your IC compiler, as outlined in the PA 3 handout. Please write up the basic design of your TAC package, with enough detail to identify the following items:
	- The TAC instruction set for your compiler (The TAC description in the materials on the web for PA 3 is a good start, although there will be some additions, and possibly a few subtractions).
	- The top-level design of the tac package:
		- **–** What are the main classes, what will they do?
		- **–** How do you represent a TAC instruction?
		- **–** How do you represent TAC operands?

## 2. Here is a small IC program:

```
class A {
  int x;
   int y;
   void m(int w, int z) {
      int r = w / z + this.x * this.x;{
         int k = w + 1;
      }
   }
   void main(string[] args) { }
}
class B extends A {
  int z;
   void n(string s) { }
   void m(int g, int h) {\}}
class C extends B {
   void m(int g, int h) \{ \}void p() { }
}
class D extends A {
   string k;
   void p() { }
}
```
Using Appel, Figure 14.3, as a model, show the object and dispatch vector (or vtable) layouts for the four classes shown here. Include the object offsets for fields and dispatch vector indexes for methods. Assume all data is stored as 64-bit values.

Also, lay out the stack frame for method  $A.m$ , assuming that the TAC for this method is:

```
t1 = w / zt2 = this.xt3 = this.xt3 = t2 + t3t0 = t1 + t2r = t.0t4 = w + 1k = t4
```
Figure 7.5 in the Dragon book is a reasonable starting point. Include in your diagram:

- the stack pointer (%rsp).
- the frame pointer (%rbp), aka "Control Link"
- locations of parameters, including this, which is treated as an implicit first parameter to every method.
- local variables, and the TAC temporary variables, assuming there are all stored in the stack frame.

You do not need to keep an "Access link", and the only "Saved machine status" is the return address to jump back to upon return.

3. Consider the following TAC code:

```
x = 2y = 3z = 11L0:
 T0 = x < 10fjump T0 L1
 T1 = x < yfjump T1 L3
 T2 = x + 1x = T2jump L2
L3:
 T3 = y < 100fjump T3 L2
 T4 = y + 1y = T4jump L3
L2:
 T5 = z + 3z = T5jump L0
L1:
```
- (a) Build the basic blocks and control flow graph for this code.
- (b) Identify the natural loops.
- 4. Consider the following two basic blocks:

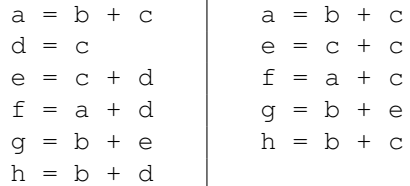

- (a) Build a DAG for each block. (The Dragon book and Cooper and Torczon use different notation for the DAGs. I suggest using the Dragon book form — it is a little more flexible.)
- (b) Value number each block.
- (c) Explain any differences in the redundancies found by these two techniques.
- (d) At the end of each block,  $f$  and  $g$  have the same value. Why do the algorithms have difficulty discovering this fact?
- 5. Dragon 8.5.6
- 6. The gcc compiler (configured to pass all arguments on the stack) has generated the following x86 64 code for a method in an object-oriented language:

```
\_f:
  pushq %rbp
  movq %rsp, %rbp
  subq $8, %rsp
  movq 32(%rbp), %rax
  addq 24(%rbp), %rax
  movq \text{arg }, -8(\text{trbp})
```

```
.L2:
 movq 16(%rbp), %rax
 movq 16(%rbp), %rdx
 movq 8(%rax), %rcx
 movq 16(%rdx), %rax
 cmpq %rax, %rcx
 jge .L5
 movq 16(%rbp), %rcx
 movq 16(%rbp), %rdx
 movq -8(%rbp), %rax
 addq 8(%rdx), %rax
 movq %rax, 8(%rcx)
 jmp .L2
.L5:
 movq 16(%rbp), %rax
 movq (%rax), %rdx
 addq $64, %rdx
 pushq %rax
 movq (%rdx), %rax
 call *%rax
 addq $8, %rsp
 movq 16(%rbp), %rax
 movq %rbp, %rsp
 popq %rbp
 ret
```
- (a) Assuming that the stack grows downwards, draw the memory layout during the execution of this method. The layout must contain all of the pieces of memory that the execution of this method accesses.
- (b) Show a possible input program that this code may have been generated from.
- (c) Would it be safe to remove the instruction "addq  $\$8$ ,  $\$rsp$ " at the end of the program? Explain.
- 7. The translation from TAC to assembly code can be expressed as a function  $|CG|$  in much the same was as the TAC translation function  $T[\ ]$  was described last week. This function converts one TAC instruction into one or more assembly instructions that implement the TAC operation. In order to properly generate the assembly code, the code generation function will take an "augmented TAC" in which each variable name has been annotated with its offset from the frame pointer, each field access has been annotated with the offset at which the field is located in the object, and so on. (You may wish to think about how your TAC instruction objects will access this information when it is needed in your compiler.) Given these annotations, here is the translation of the TAC add instruction:

 $CG[$   $x^a = s^b + t^c]$   $\equiv$ movq b(%rbp), %rax addq c(%rbp), %rax movq %rax, a(%rbp)

Of course, we would translate differently if one or more operands to  $+$  were constants instead of variables:

 $CG[$   $x^a = J + t^c]$   $\equiv$ movl \$J, %rax addl c(%rbp), %rax movl %rax, a(%rbp)  $CG[$   $x^a = J + K]$   $\equiv$  addl  $$K,$   $$$ rax movl \$J, %rax movl %rax, a(%rbp)

Converting a sequence of TAC instructions  $s_1; \ldots; s_n$  is defined in the obvious way:  $CG[s_1; \ldots; s_n] \equiv$  $CG[ s_1 ]; \ldots; CG[ s_n ].$ 

- (a) Write the compilation function for the following cases. Be sure to use proper x86 instructions and addressing modes!
	- $\bullet$   $CG[$  s<sup>a</sup> = t<sup>b</sup> ] •  $CG[x^a = s^b / t^c]$ Hint: compile int main() { long x,y,z;  $x = y/z;$ }

with  $qcc$  -m64 -S and look at the resulting assembly code.

- $CG[x^a = (y^b.f)^c]$ , where c is the object offset of field f.
- $CG[ x^a [y^c] = z^b ]$
- (b) Augment the TAC for  $A \cdot m$  with the offset information and show the compilation of those TAC instructions using  $CG$  ]. (Note: This is tedious to do by hand — just do the first couple of instructions so that you can think about and answer the next part of the question.)
- (c) There will be some obvious inefficiencies in your translation. Identify some of them and discuss how your code generator might avoid them. A short list or a few sentences is sufficient.